## **La habilitación de terceros pronto podrá hacerse a través del buzón tributario**

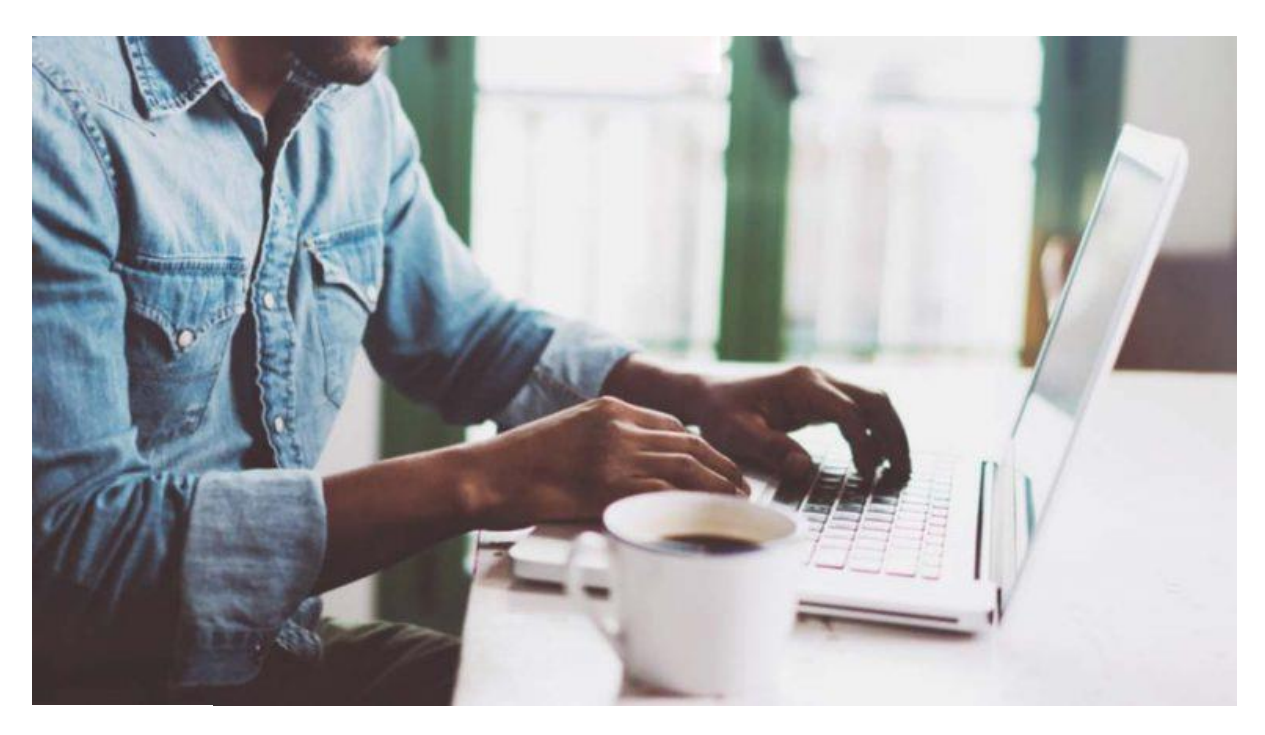

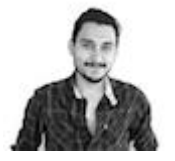

[Milos Mendoza](https://www.elcontribuyente.mx/author/milos-mendoza/)

## Anteriormente el trámite tenía que realizarse mediante una escritura pública una carta poder firmada ante testigos.

La habilitación de terceros es el trámite mediante el cual se autoriza a alguien ante las autoridades fiscales para que realice trámites en tu representación. Para ello, el artículo 19 del [Código Fiscal de la Federación \(CFF\)](http://www.diputados.gob.mx/LeyesBiblio/pdf/8_250618.pdf) indica que es necesario hacer una escritura pública o una carta poder firmada ante dos testigos. Por fortuna, el artículo también dice que el SAT tiene la facultad de simplificar este trámite con reglas de carácter general.

Ahora, tras la publicación de la regla 2.7.1.47., de la [Tercera Resolución de Modificaciones](http://www.diputados.gob.mx/LeyesBiblio/pdf/8_250618.pdf)  [a la Resolución Miscelánea Fiscal](http://www.diputados.gob.mx/LeyesBiblio/pdf/8_250618.pdf) (emitido el viernes 19 de Octubre), el proceso para habilitar a terceros se simplificará a partir del 2 de enero de 2019.

La regla dice que un contribuyente podrá habilitar a un tercero para que pueda hacer trámites y usar los servicios de las aplicaciones del SAT en su representación usando la aplicación "Terceros Autorizados". Esto podrá hacerse con la ficha de trámite 287/CFF "Solicitud de habilitación de terceros".

La persona que se busca habilitar podrá aceptar o rechazar la solicitud con la ficha de trámite 228/CFF "Aceptación o rechazo de habilitación de terceros", [en el buzón tributario.](https://www.elcontribuyente.mx/2017/03/que-diablos-es-el-buzon-tributario/)

Los contribuyentes podrán modificar o cancelar la habilitación de terceros a través de la ficha de trámite 289/CFF "Aviso de modificación o cancelación de la habilitación de terceros", contenida en el Anexo 1-A, la cual surtirá efectos al finalizar la última sesión activa del tercero habilitado dentro de las aplicaciones del SAT.